## Skype raccourcis clavier

## Nouveaux raccourcis Skype (Windows)

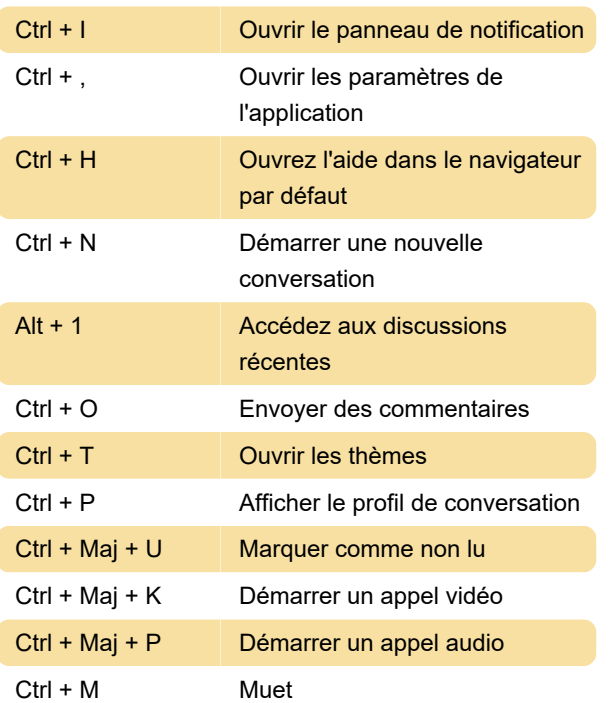

## Nouveaux raccourcis Skype (Mac)

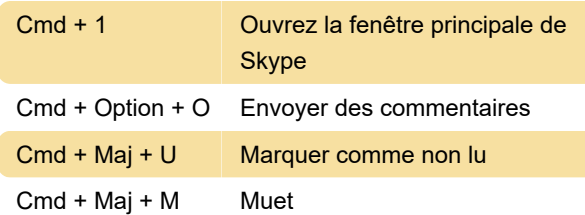

## Skype pour Windows 10

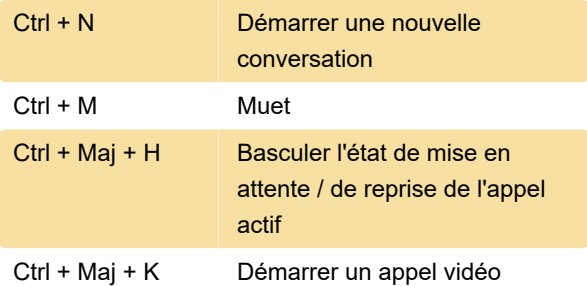

Source: support Skype

Dernière modification: 04/03/2021 12:45:32

Plus d'information: [defkey.com/fr/skype-raccourcis](https://defkey.com/fr/skype-raccourcis-clavier?filter=basic)[clavier?filter=basic](https://defkey.com/fr/skype-raccourcis-clavier?filter=basic)

[Personnalisez ce PDF...](https://defkey.com/fr/skype-raccourcis-clavier?filter=basic?pdfOptions=true)